## **KALKULACJA KOSZTÓW URUCHOMIENIA KIERUNKU**

## (**należy wykazać tylko koszty o charakterze jednorazowym związane z**

**uruchomieniem nowego kierunku)**

**Nazwa nowego kierunku:**

**Wydział:**

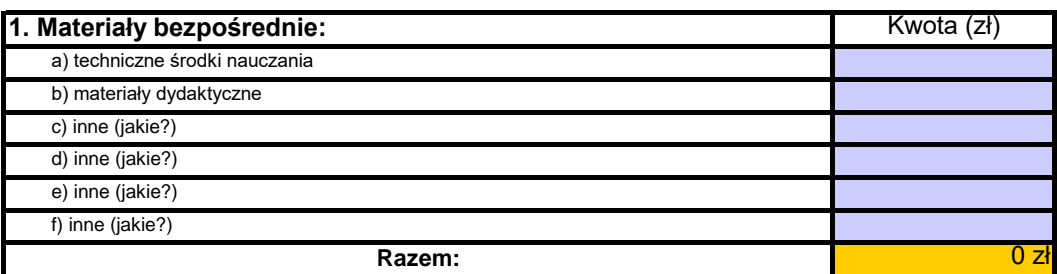

Uzasadnienie poniesienia w/w kosztów:

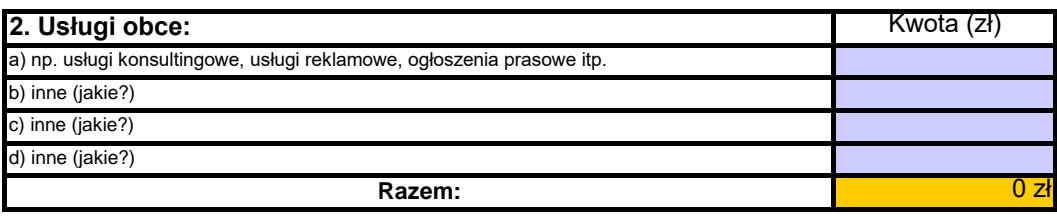

Uzasadnienie poniesienia w/w kosztów:

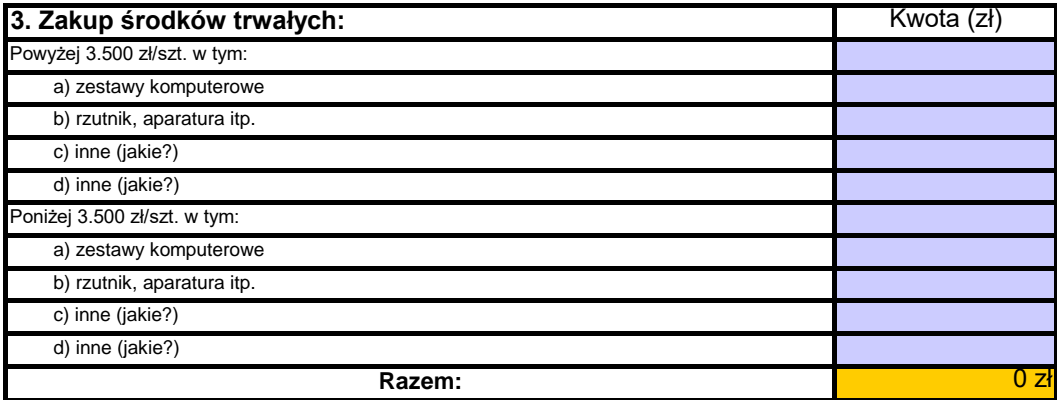

Uzasadnienie poniesienia w/w kosztów:

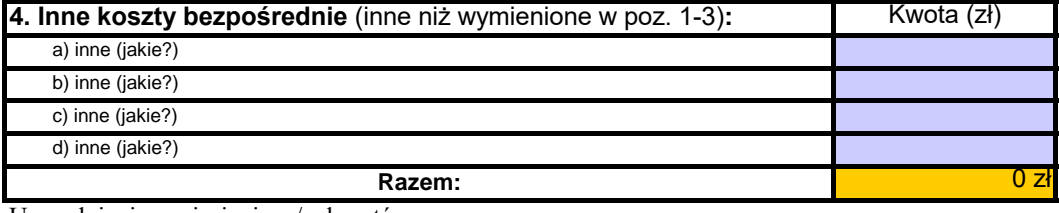

………………………….. ………………………………

Uzasadnienie poniesienia w/w kosztów:

## **UROCHOMIENIA**

**OPRACOWAŁ(A) DZIEKAN WYDZIAŁU**